## Linux PDF

## https://www.100test.com/kao\_ti2020/145/2021\_2022\_\_E6\_B7\_B1\_ E5\_85\_A5\_E5\_88\_86\_E6\_c103\_145243.htm Linux

容忽视.然而系统加固又不是一件很容易的事.本文作者简单介

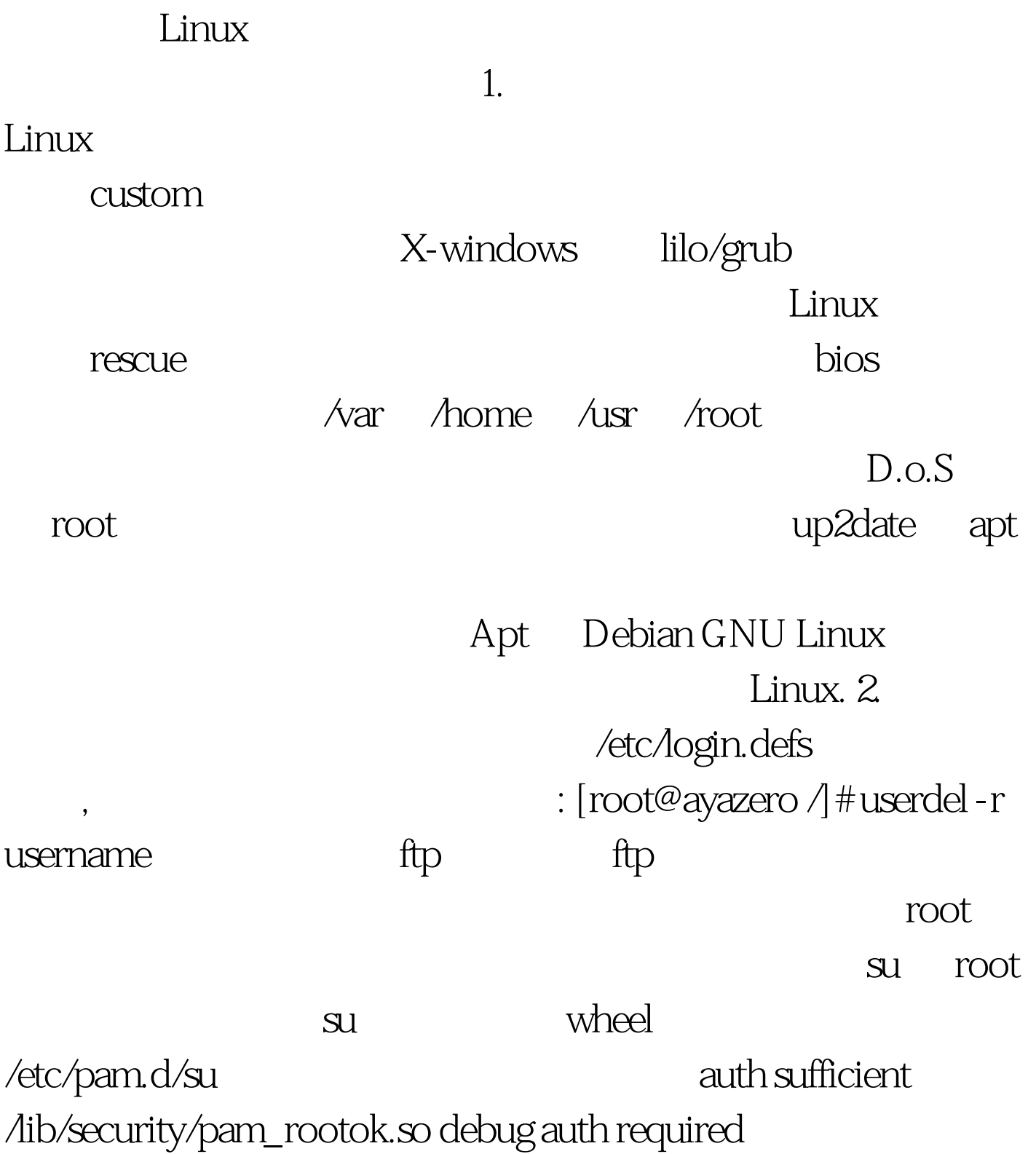

/lib/security/pam\_wheel.so group=wheel 然后把可以执行 su 的用 户放入 wheel 组: [root@ayazero /]# usermod -G10 admin 编辑 /etc/securetty,注释掉所有允许 root 远程登录的控制台,然后 禁止使用所有的控制台程序: [root@ayazero /]# rm -f /etc/security/console.apps/servicename 登录采用加密的 ssh,如 果管理员只从固定的终端登陆,还应限制合法 ssh 客户端的范 的隐藏你做过的事情: [root@ayazero /]# unset HISTFILESIZE 3. 服务 最少服务原则,凡是不需要的服务一律注释掉在 /etc/inetd.conf 中不需要的服务前加 "#",较高版本中已经没有 inetd 而换成了 Xinetd.取消开机自动运行服务,把 /etc/rc.d/rc3.d 下不需要运行的服务第一个字母大写改称小写 ,或者由 setup 命令启动的 GUI 界面中的 service 更改。 如果 你希望简单一点,可以使用 /etc/host.allow,/etc/host.deny 这 两个文件,但是本文计划用 iptables 防火墙,所以不在此详述 。 4. 文件系统权限 找出系统中所有含 "s" 位的程序,把不必 要得 "s" 位去掉,或者把根本不用的直接删除: [root@ayazero /]# find / -type f ( -perm -04000 -o -perm -02000 ) -exec ls -lg {} [root@ayazero /]# chmod a-s filename 防止用户滥用及提升权限 的可能性,把重要文件加上不可改变属性: [root@ayazero /]# chattr i /etc/passwd [root@ayazero /]# chattr i /etc/shadow [root@ayazero /]# chattr i /etc/gshadow [root@ayazero /]# chattr i /etc/group [root@ayazero /]# chattr i /etc/inetd.conf [root@ayazero /]# chattr i /etc/httpd.conf ............................... 具体视需要而定, 我怀疑现在的入侵者都知道这个命令,有些 exploit 溢出后往

inetd.conf shell

 $\therefore$  [root@ayazero /] # find /-nouser -o -nogroup  $: [root@$ ayazero  $/$ # find / -type f ( -perm -2 -o -perm -20 ) -exec ls -lg {} [root@ayazero /]# find  $/$ -type d (-perm -2-o-perm -20) -exec ls- $\log\{\}$  $(\qquad \qquad \text{shell} \qquad \qquad )$ 

.rhosts /etc/security/limits.conf : \* hard core  $0^*$  hard rss  $5000^*$  hard nproc  $205$ . Banner

 $/etc/issie$  reboot /ect/rc.d/rc.local # This will overwrite /etc/issue at every boot. So, make any changes you # want to make to /etc/issue here or you will lose them when you reboot. #echo "" > /etc/issue #echo "\$R" >> /etc/issue #echo "Kernel \$(uname -r) on \$a \$(uname -m)" >> /etc/issue # #cp -f /etc/issue /etc/issue.net #echo >> /etc/issue Apache  $\qquad$  apache  $\qquad$  ServerTokens ServerSignature directive #ServerTokens Full ServerTokens Prod uname uname.c https://www.print\_element (PRINT\_SYSNAME name.sysname).// linux print\_element (PRINT\_NODENAME name.nodename).// print\_element (PRINT\_RELEASE, name.release).// 24.20-18 print\_element (PRINT\_VERSION name.version).// print\_element (PRINT\_MACHINE,

name.machine).// i686 print\_element  $\rm (PRINT\_PROCESSOR\quad process or) {\it .} // \rm \quad \quad 100Test$ 

www.100test.com